## Aufgaben erfinden - Anleitung

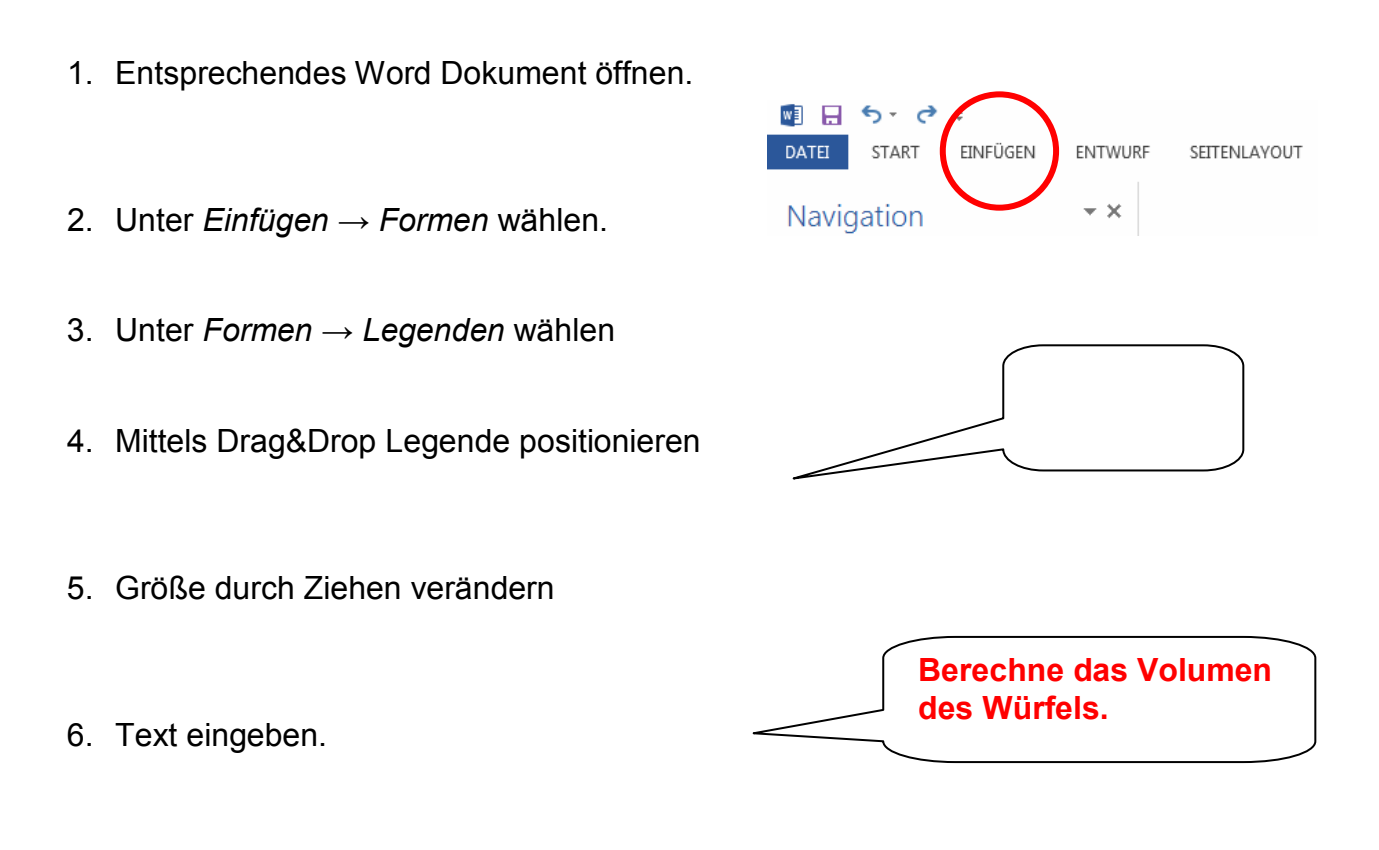

- 7. Text formatieren (Schriftart, -größe, -farbe, ...)
- 8. Zusätzliche Legenden einfügen (mindestens 4)
- 9. Weitere Aufgaben/Fragestellungen erfinden.
- 10. Wenn du möchtest, kannst du noch den Hintergrund des Aufgabenblattes verändern.

Word Dokument als *aufgabe\_name.doc* unter ........... (Ordner angeben) speichern.